## Comparar Porcientos de Números (E)

Use  $\langle \rangle$ ,  $\delta$  = para comparar cada pareja de porcientos.

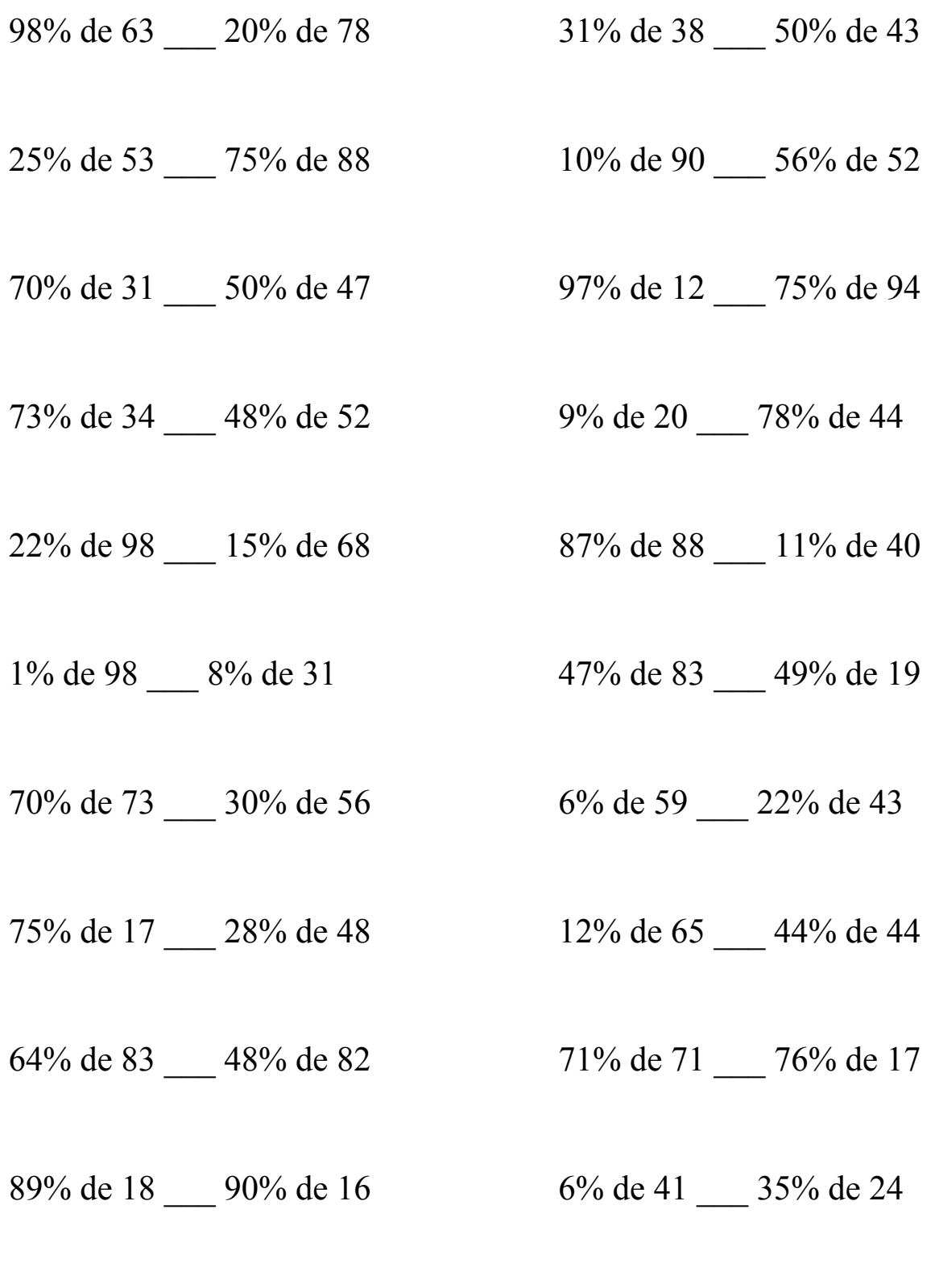

MatesLibres.Com

## Comparar Porcientos de Números (E) Respuestas

Use  $\langle \rangle$ , o = para comparar cada pareja de porcientos.

98% de 63 > 20% de 78 31% de 38 < 50% de 43  $61.74 > 15.6$  11.78 < 21.5 25% de 53 < 75% de 88 10% de 90 < 56% de 52  $13.25 < 66$  9 < 29.12 70% de 31 < 50% de 47 97% de 12 < 75% de 94  $21.7 < 23.5$  11.64 < 70.5 73% de 34 < 48% de 52 9% de 20 < 78% de 44  $24.82 \leq 24.96$  1.8  $< 34.32$  $22\%$  de 98 > 15% de 68 87% de 88 > 11% de 40  $21.56 > 10.2$  76.56 > 4.4 1% de 98 < 8% de 31 47% de 83 > 49% de 19  $0.98 < 2.48$  39.01 > 9.31 70% de 73 > 30% de 56 6% de 59 < 22% de 43  $51.1 > 16.8$   $3.54 < 9.46$ 75% de 17 < 28% de 48 12% de 65 < 44% de 44  $12.75 < 13.44$   $7.8 < 19.36$ 64% de 83 > 48% de 82 71% de 71 > 76% de 17  $53.12 > 39.36$   $50.41 > 12.92$ 89% de 18 > 90% de 16 6% de 41 < 35% de 24  $16.02 > 14.4$  2.46 < 8.4

MatesLibres.Com